#### **Nicht-invasive Beatmung**

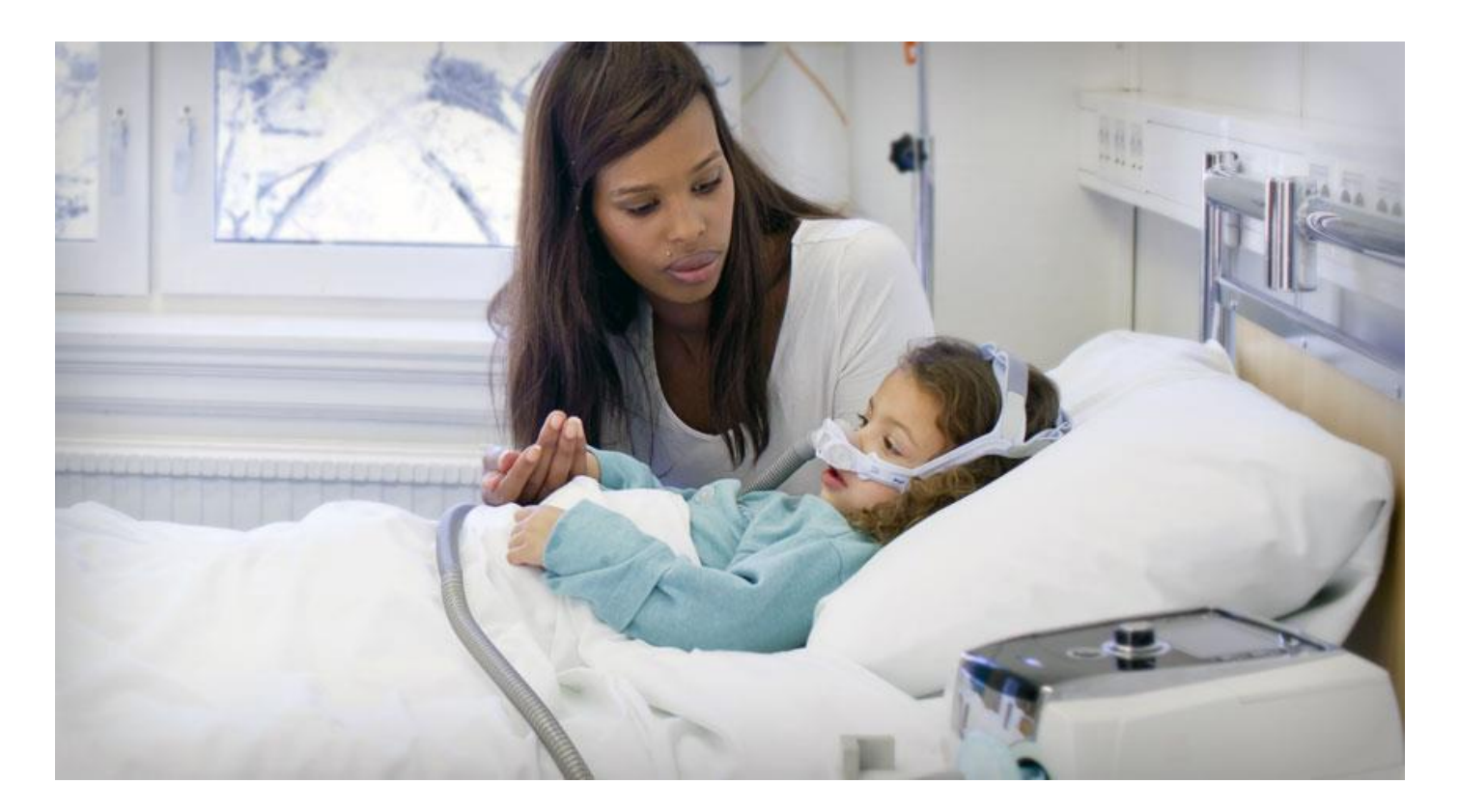

**Prof. Dr. med. Nicolas Regamey Leiter Pneumologie Kinderspital Luzern**

**Nicolas.Regamey@luks.ch**

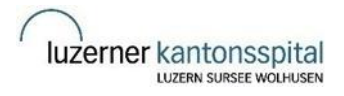

## **Indikationen und Beatmungsmodi**

Kollaps der Atemwege (Bsp Tracheomalazie) -> CPAP

Insuffiziente Ventilation (Bsp Muskeldystrophie) -> BIPAP

- SIMV + PSV (synchronized intermittent mandatory ventilation + pressure support ventilation) = **SIMV druckunterstützt** (Auf EVITA = BIPAP ASB = assisted spontaneous breathing)
- Alle vom Kind getriggerten Atemzüge werden voll druckunterstüzt + eine bestimmte Frequenz von Atemzügen wird gegeben (Backup-Frequenz)

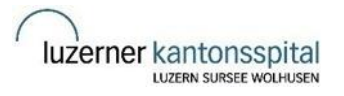

## **Kinder Masken**

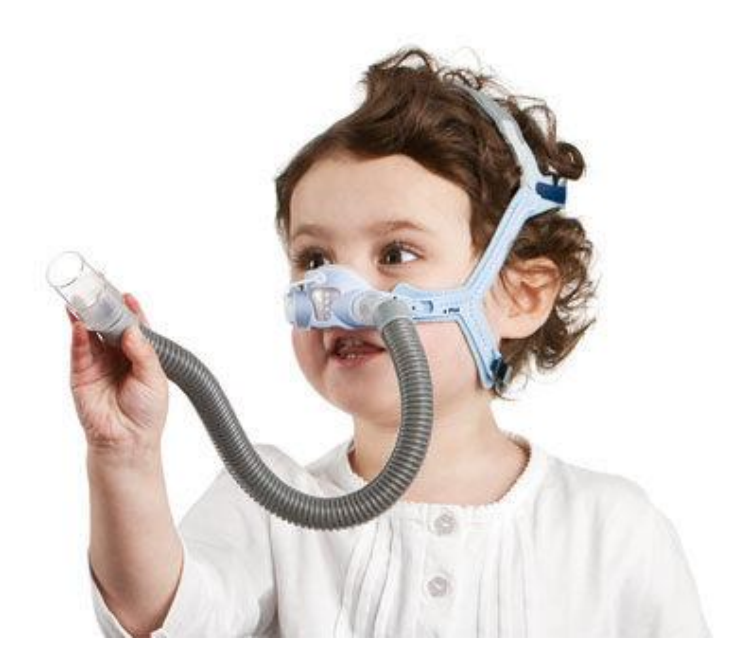

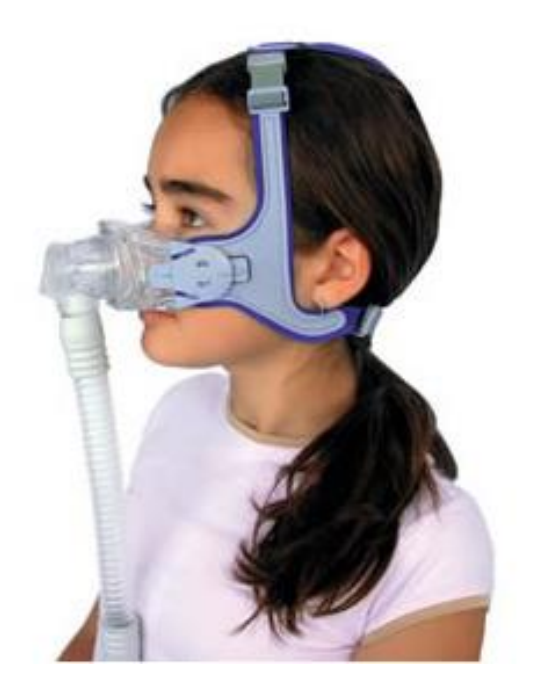

Pixi Kidsta

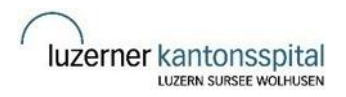

#### **Erwachsenen Masken**

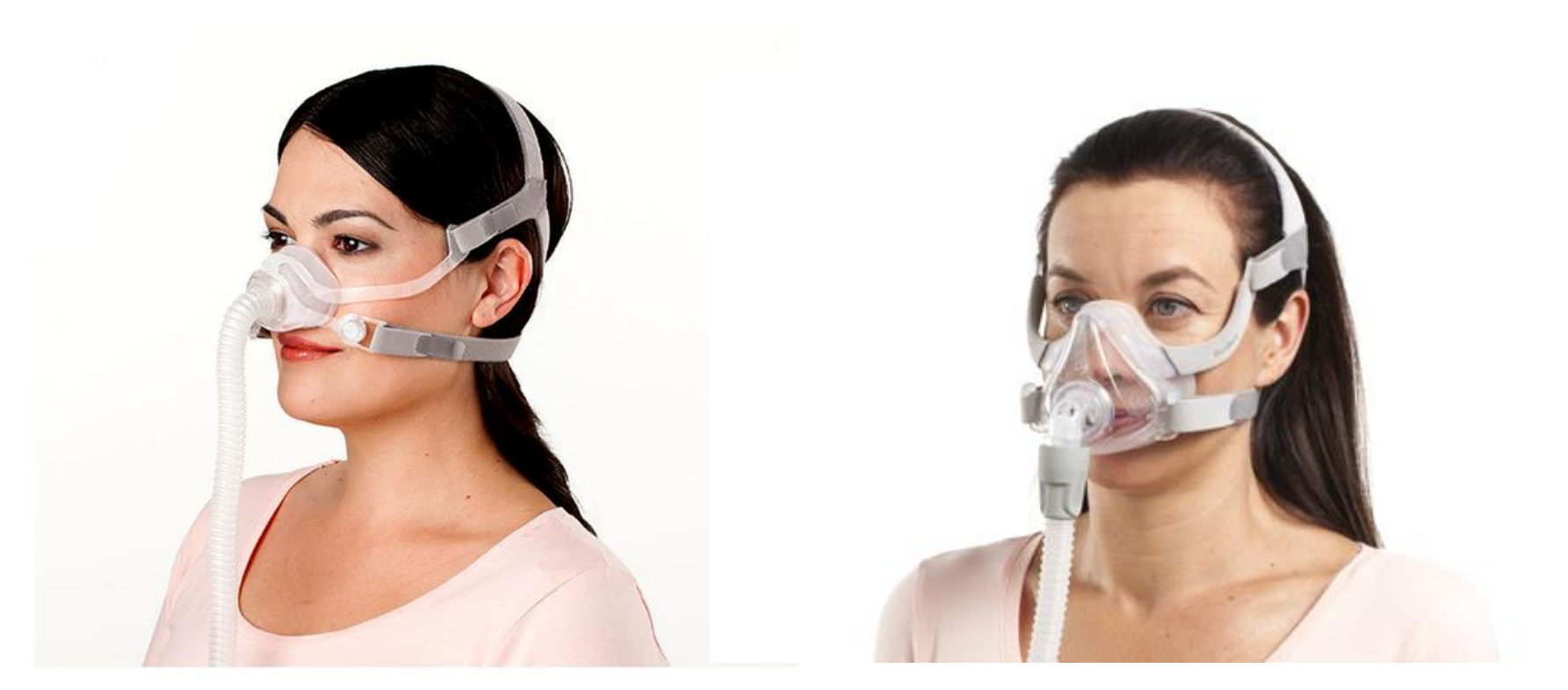

Air Fit N10 for Her, XS (nasal) Air Fit F10 for Her, XS (full face)

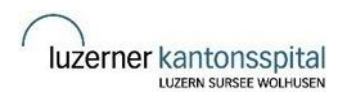

Spitalregion Luzern/Nidwalden

#### **Gerät für CPAP + NIV: Stellar 150**

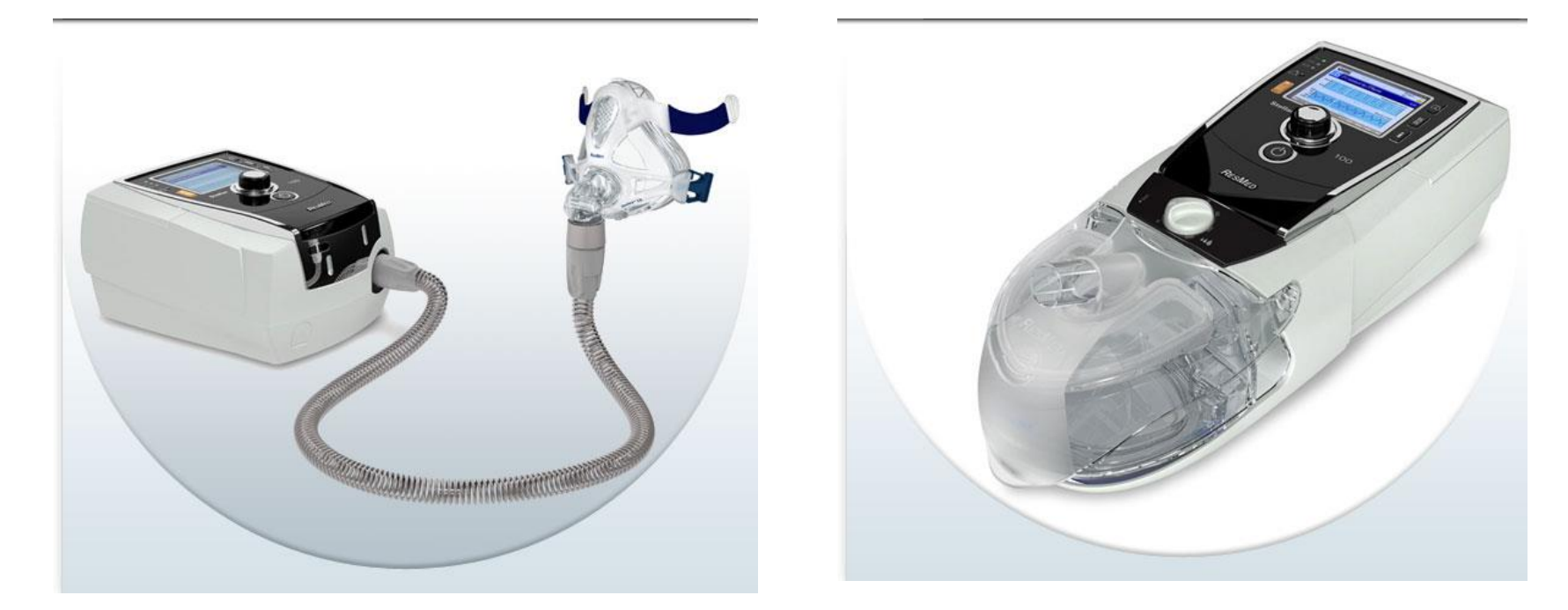

Ohne Luftbefeuchtung Mit Luftbefeuchtung

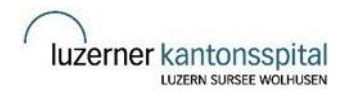

## **Gebrauchsanweisung Stellar 150**

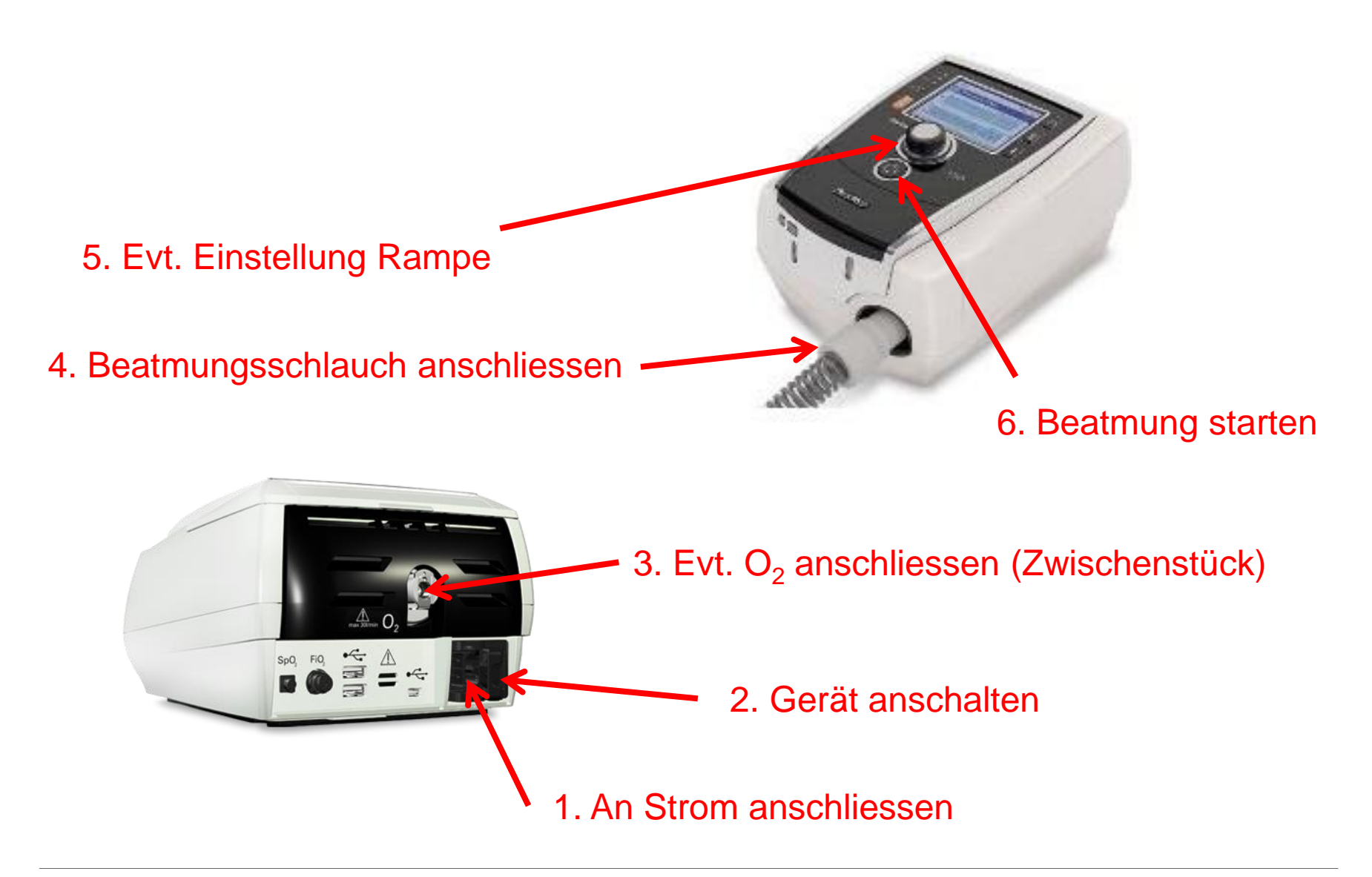

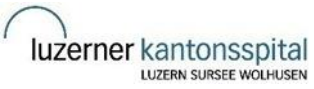

# **Veränderung der Einstellungen Stellar 150**

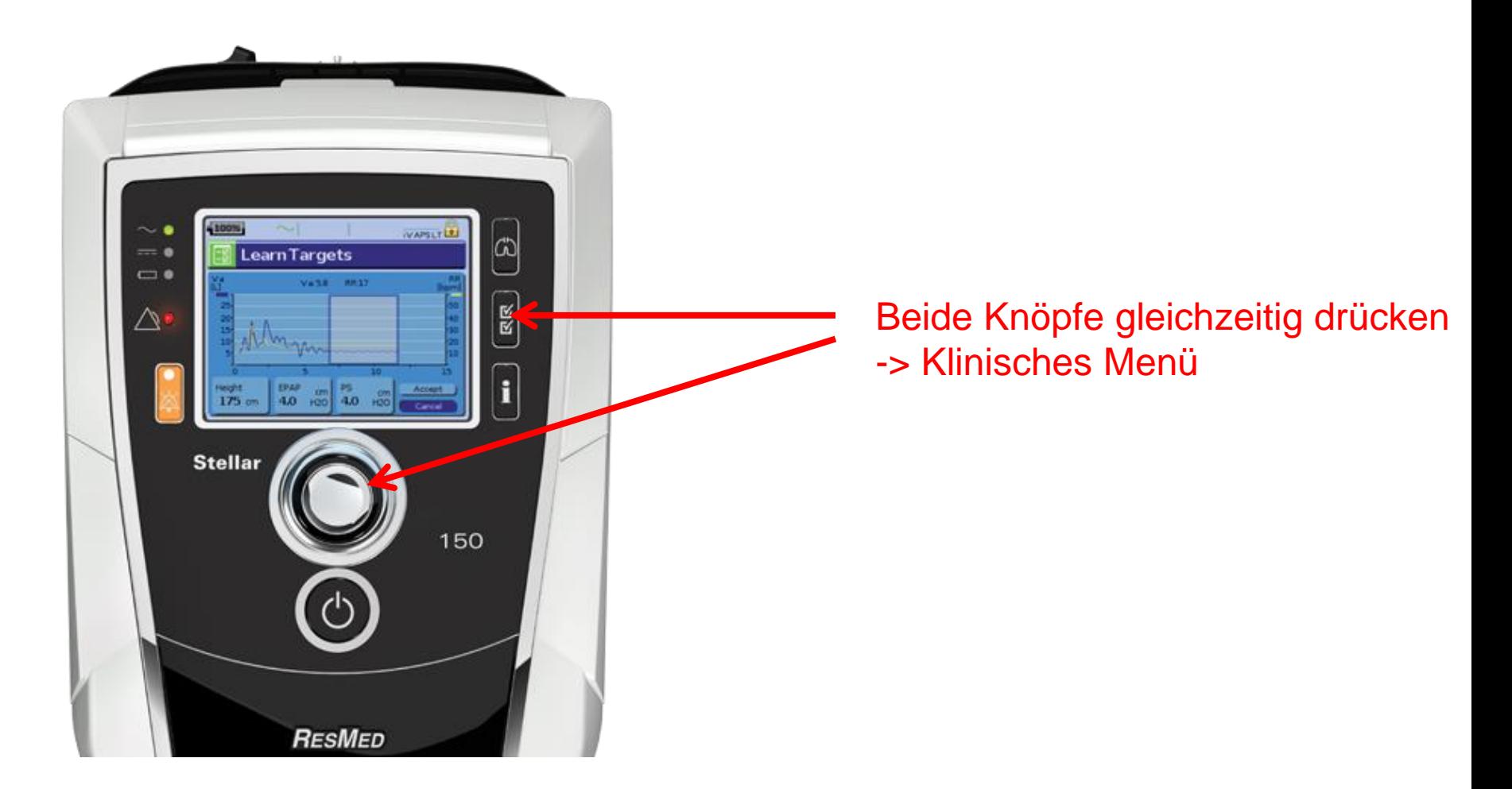

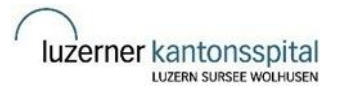

# **Klinisches Menü Stellar 150**

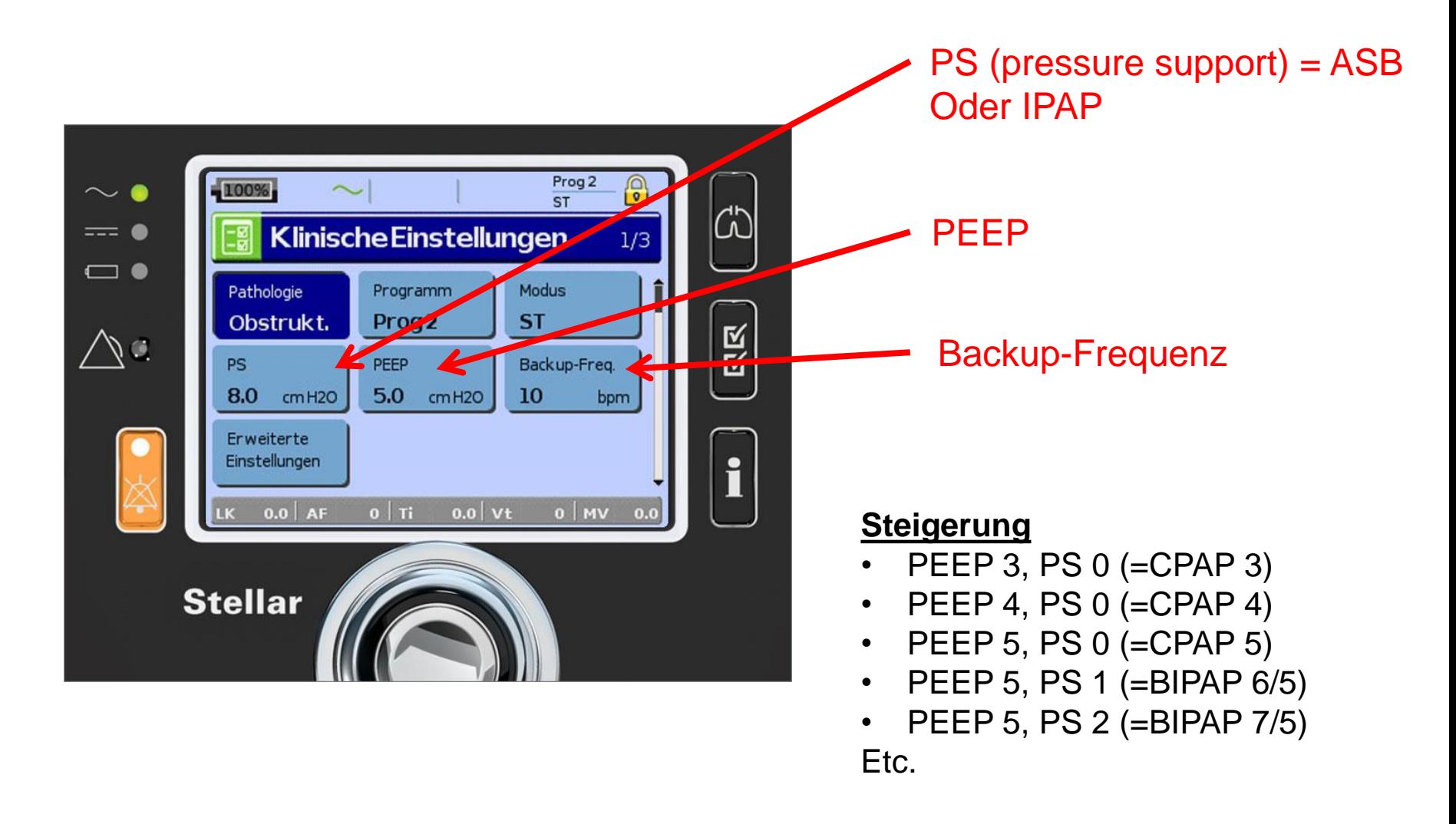

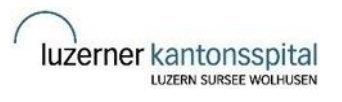

#### **Benutzer-Oberfläche Stellar 150**

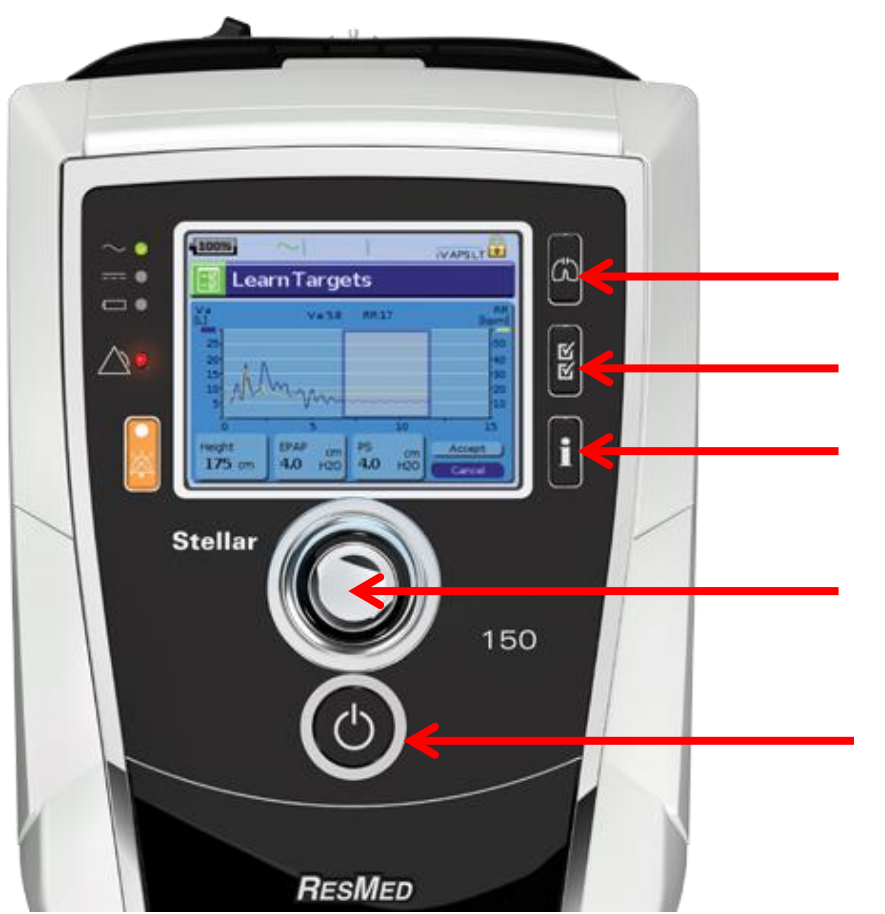

Fortlaufende Beatmungsmesswerte Beatmungs-Einstellungen Info über Benützungsdauer und Alarme

Bedienen/controller: zB um Einstellungen vorzunehmen

Start/Stop der Beatmung

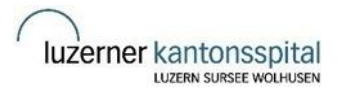

## **Gerät für NIV mit/ohne Tracheostoma: Astral 150**

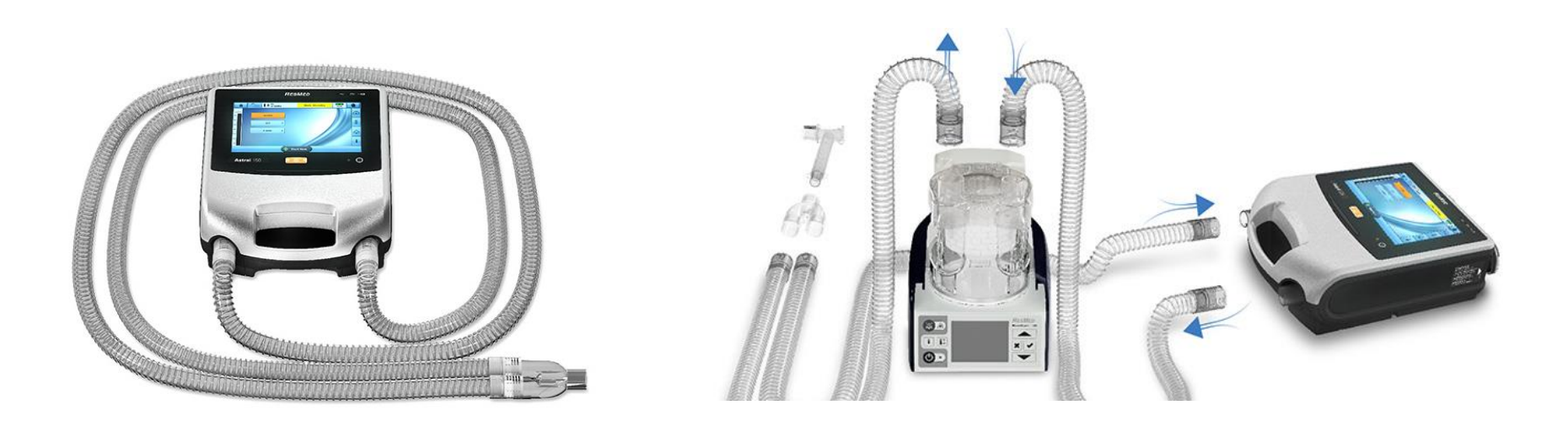

#### Ohne Luftbefeuchtung Mit Luftbefeuchtung

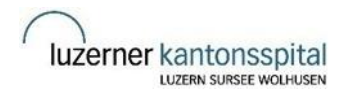

Spitalregion Luzern/Nidwalden

## **Gebrauchsanweisung Astral 150**

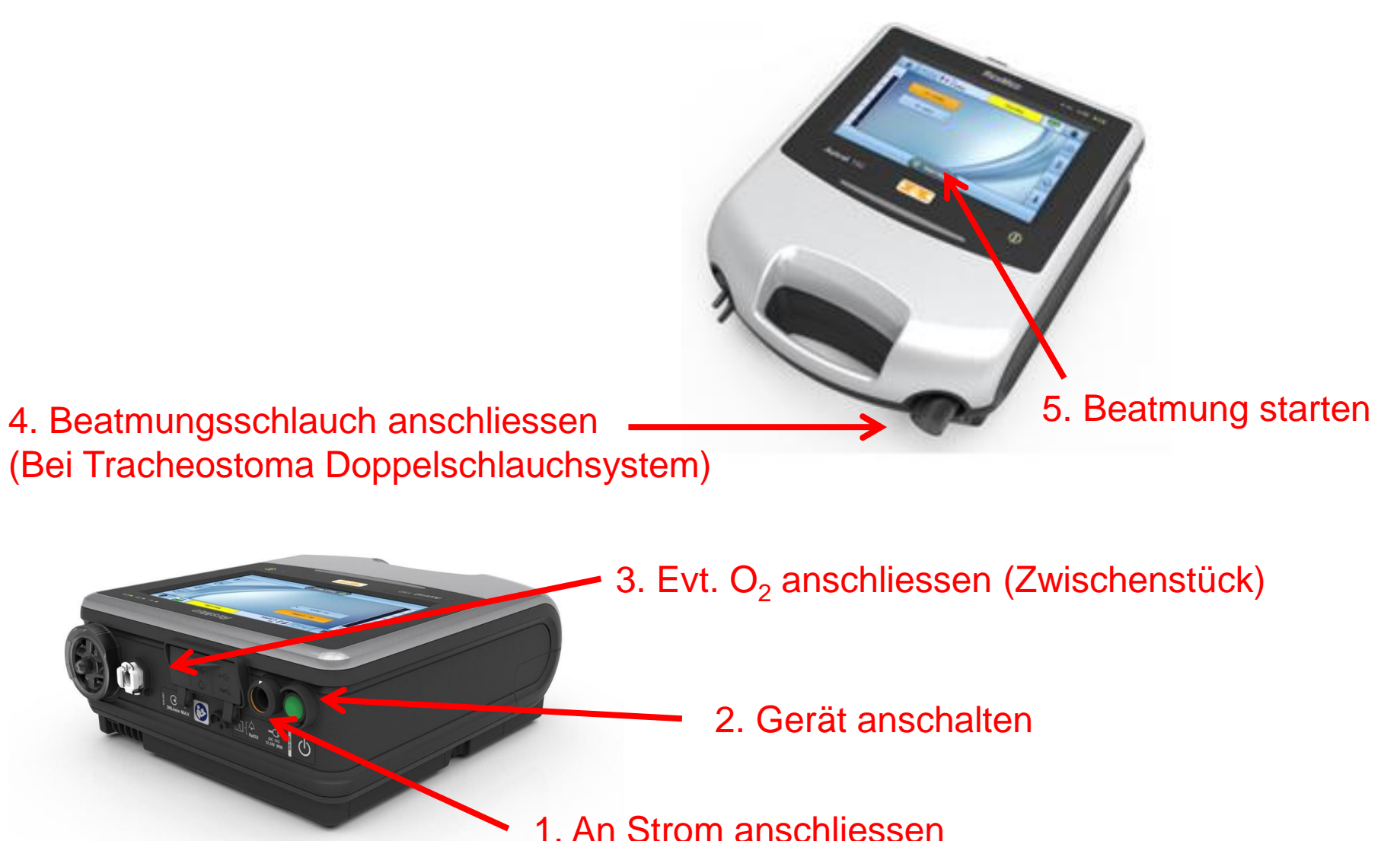

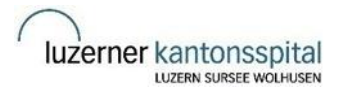

# **Veränderung der Einstellungen Astral 150**

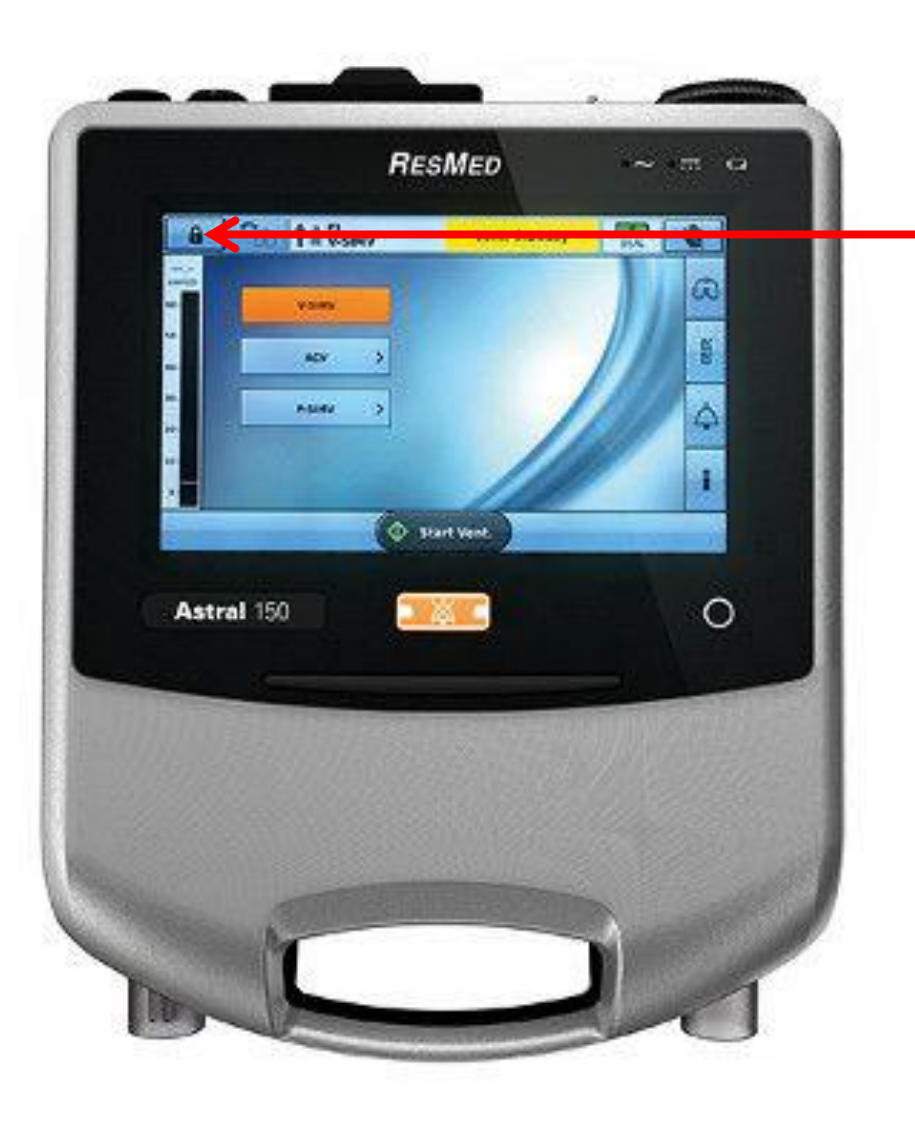

Knopf lange drücken -> Klinisches Menü

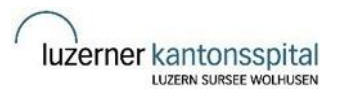

# **Klinisches Menü Astral 150**

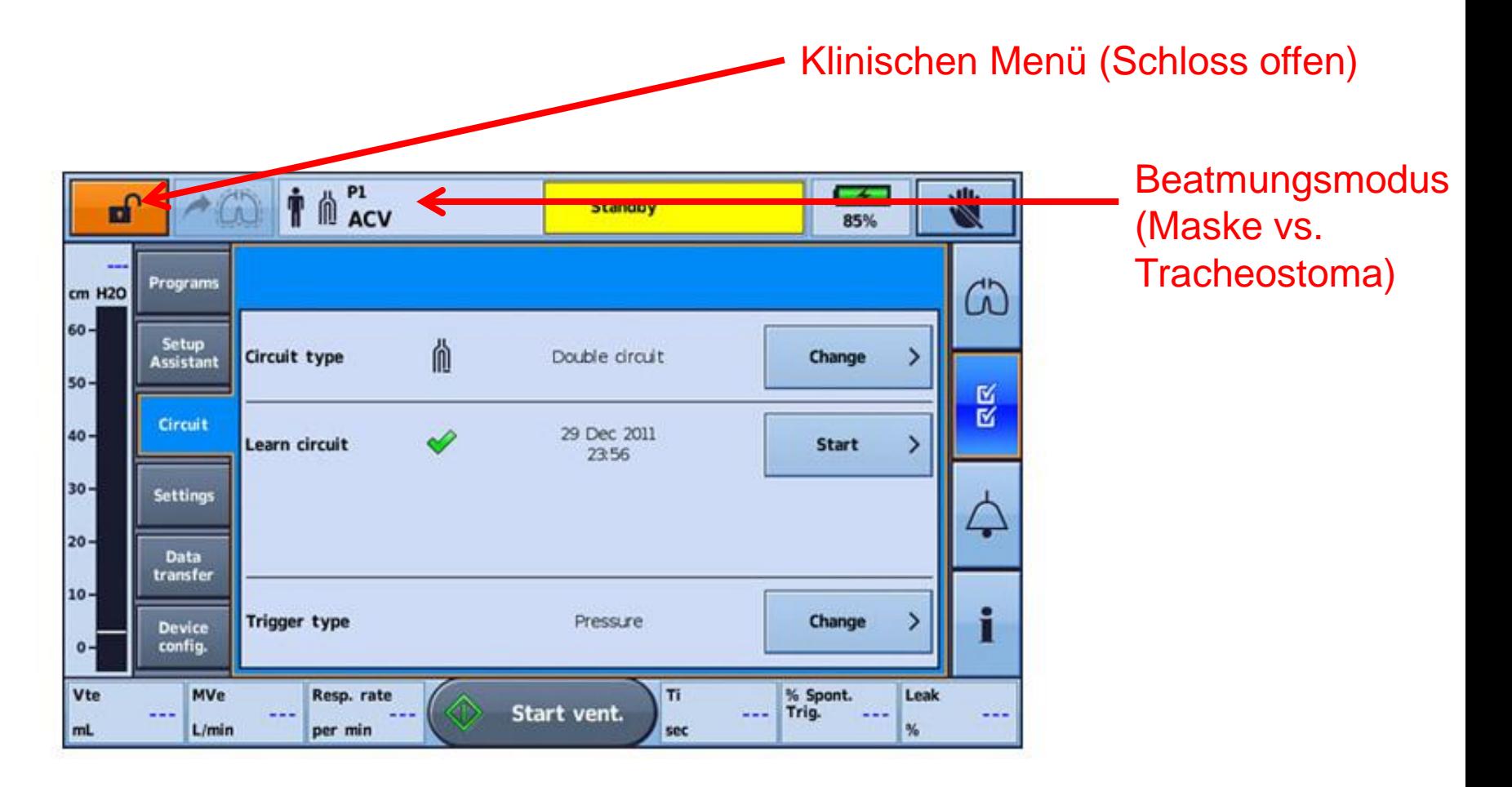

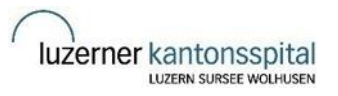

#### **Benutzer-Oberfläche Astral 150**

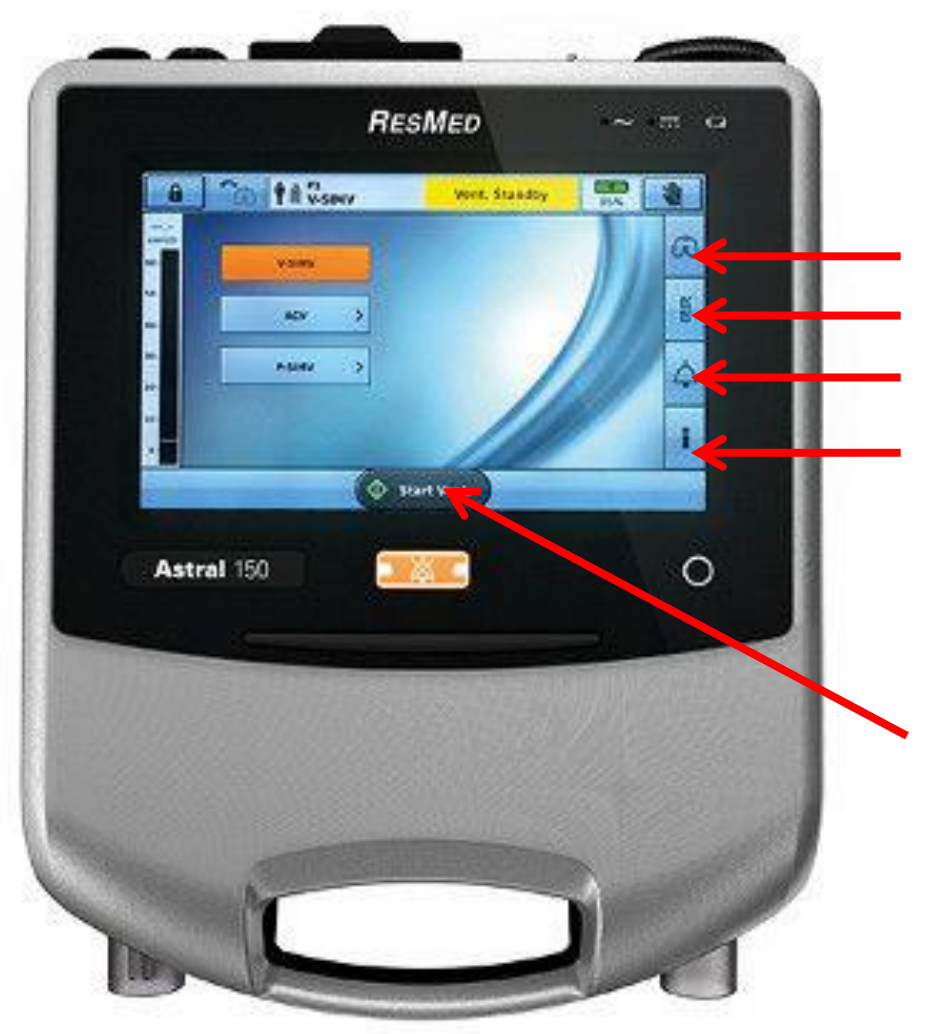

Fortlaufende Beatmungsmesswerte Beatmungs-Einstellungen Alarm-Einstellungen Info über Benützungsdauer und Alarme

Bedienen/controller über touch-screen

Start/Stop der Beatmung

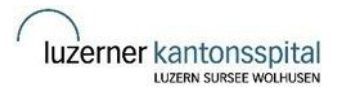

## **Handbücher Stellar und Astral**

Im Intranet unter

W:\Ki-Lu\02 Tagesklinik\Pneumologie und CF\NIV

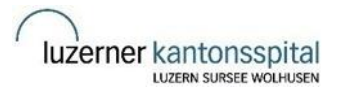

# **Vorgehen bei Indikationsstellung NIV**

- Abgabe Probemaske an Familie in Pneumo-Sprechstunde
- Angewöhnung an Maske ohne Gerät zuhause
- Aufgebot zur Kurzhospitalisation sobald Familie bereit
- Familie bringt Maske auf die IPS
- Pneumologie organisiert Gerät und bringt es auf die IPS

# **Einstellung NIV auf Kinderintensivstation**

- Hospitalisation 2-3 Nächte (bei NIV-Kontrolle nur 1 Nacht)
- **Fintritt um 17h auf IPS**
- Geräte-Einstellung und Instruktion um 17h30
	- Pneumologie, Pflege IPS, Arzt IPS, Eltern
- Start NIV sobald Kind schläft
- Kontinuierliches Monitoring inklusive CO2-Sonde
- Protokollierung Beatmungsparameter über Nacht (Rosa-Blatt)
- BGA um 20h, 24h, 04h
- Anpassung der Beatmung während der Nacht: CPAP -> BIPAP
- Besprechung Verlauf und weiteres Vorgehen auf IPS um 8h45
	- Pneumologie, Pflege IPS, Arzt IPS, Eltern
- Urlaub tagsüber bis 17h

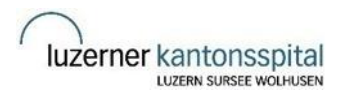

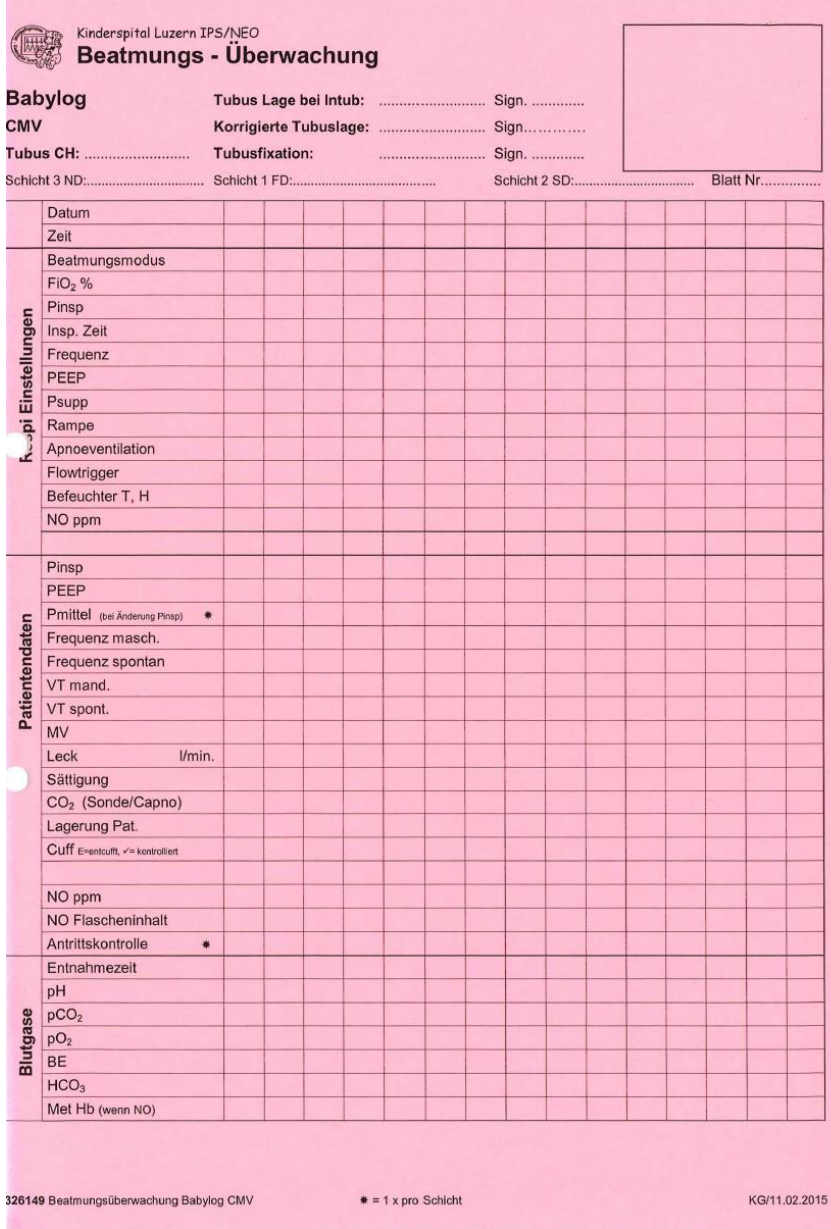

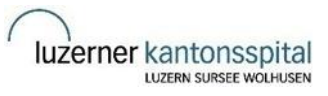